REPUBLICA DE COLOMBIA

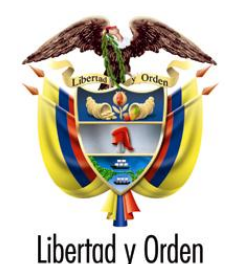

# **MINISTERIO DE TECNOLOGIAS DE LA INFORMACIÓN Y LAS COMUNICACIONES**

## RESOLUCIÓN NUMERO DE

"Por la cual se establece el mecanismo para que los titulares de permisos para el uso del espectro radioeléctrico actualicen y complementen la información técnica de sus redes"

# **EL MINISTRO DE TECNOLOGÍAS DE LA INFORMACIÓN Y LAS COMUNICACIONES**

En ejercicio de sus facultades constitucionales, legales y en especial las que le confiere la Ley 1341 de 2009 y

## **CONSIDERANDO:**

Que el artículo 75 de la Constitución Política establece que el espectro electromagnético es un bien público inenajenable e imprescriptible sujeto a la gestión y control del Estado, el cual interviene en los términos que fije la ley, para garantizar la igualdad de oportunidades en el acceso y evitar las prácticas monopolísticas del espectro electromagnético en su uso.

Que los artículos 101 y 102 de la Constitución Política establecen que el espectro radioeléctrico es un bien público que forma parte de Colombia y pertenece a la Nación.

Que, de conformidad con el numeral 3 del artículo 2 de la Ley 1341 de 2009, es deber del Estado fomentar el despliegue y uso eficiente de la infraestructura para la provisión de redes de telecomunicaciones y los servicios que sobre ellas se puedan prestar, y promoverá el óptimo aprovechamiento de los recursos escasos con el ánimo de generar competencia, calidad y eficiencia, en beneficio de los usuarios.

Que, de conformidad con el artículo 17 de la Ley 1341 de 2009, es objetivo del Ministerio de Tecnologías de la Información y las Comunicaciones, entre otros, definir la política y ejercer la gestión, planeación y administración del espectro radioeléctrico y de los servicios postales y relacionados.

Que el artículo 18 de la Ley 1341 de 2009 establece que son funciones del Ministerio de Tecnologías de la Información y las Comunicaciones, entre otras, planear, asignar, gestionar y controlar el espectro radioeléctrico, con el fin de fomentar la competencia, el pluralismo informativo, el acceso no discriminatorio y evitar prácticas monopolísticas, así como, establecer y mantener actualizado el Cuadro Nacional de Atribución de Bandas de Frecuencias de Colombia con base en las necesidades del país, del interés público y en las nuevas atribuciones que se acuerden en las Conferencias Mundiales de Radiocomunicaciones de la Unión Internacional de Telecomunicaciones.

Que el espectro radioeléctrico es el elemento esencial de las telecomunicaciones, su planeación y atribución se encuentra plasmada en el Cuadro Nacional de Atribución de Bandas de Frecuencias-CNABF, cuyo establecimiento, actualización y mantenimiento, de acuerdo con el Articulo 1 del Decreto 4169 de 2011, se encuentra a cargo de la Agencia Nacional del Espectro.

Que la Agencia Nacional del espectro, con base en los estudios de planeación y gestión del espectro que llevó a cabo durante 2011, identificó que es necesario que la información de espectro asignado sea actualizada y complementada, ello con el propósito de poder realizar los estudios de ingeniería del espectro radioeléctrico y así mismo, las tareas de atribución, gestión, planeación, vigilancia y control del espectro radioeléctrico con la mayor eficacia y calidad.

Que el Ministerio de Tecnologías de la Información y las Comunicaciones, ha realizado una revisión de la información de espectro contenida en sus bases de datos, con base en la cual, ha concluido que dadas las inconsistencias encontradas, es necesario que los Proveedores de Redes y Servicios actualicen y complementen dicha información. Adicionalmente, dados los avances tecnológicos y con el fin de implementar el nuevo sistema de gestión del espectro radioeléctrico (SGE) se requiere verificar y complementar la información técnica de los proveedores de redes y servicios de telecomunicaciones que hacen uso del espectro radioeléctrico, con el fin de adaptar dicha información a la nueva herramienta tecnológica. Lo anterior, en aras de optimizar la gestión,

planeación, administración y control del espectro radioeléctrico, y que así mismo, sea posible disminuir los tiempos de respuesta para acceder al uso del espectro.

Que en mérito de lo expuesto,

#### **RESUELVE:**

### **CAPITULO I DISPOSICIONES GENERALES**

**ARTÍCULO 1º.- OBJETO**. Establecer el mecanismo para que los titulares de permisos para el uso del espectro radioeléctrico, puedan actualizar y complementar la información técnica de sus redes, en los términos y la forma descrita en los anexos Nº1 "**DESCRIPCIÓN DE LA INFORMACIÓN TÉCNICA QUE DEBE SER ACTUALIZADA Y COMPLEMENTADA**" y Nº2 "**MANUAL DE PROCEDIMIENTO PARA LA ACTUALIZACIÒN Y COMPLEMENTACIÒN DE INFORMACIÓN TÉCNICA**" de la presente resolución.

**ARTÍCULO 2°.- ÁMBITO DE APLICACIÓN.** Serán los titulares de permisos para el uso del espectro radioeléctrico quienes presentarán ante el Ministerio de las Tecnologías de la Información y las Comunicaciones la información técnica de sus redes de acuerdo con los procedimientos establecidos en la presente resolución.

**ARTÍCULO 3º.- MECANISMO DE ENTREGA DE INFORMACIÓN.** Los titulares de permisos para el uso del espectro radioeléctrico, dispondrán de una herramienta web que estará disponible a partir del día 16 de abril 2012, para actualizar y complementar la información técnica de sus redes, de acuerdo con el ANEXO Nº1 "**DESCRIPCIÓN DE LA INFORMACIÓN TÉCNICA QUE DEBE SER ACTUALIZADA Y COMPLEMENTADA**" y conforme al ANEXO Nº2. "**MANUAL DE PROCEDIMIENTO PARA LA ACTUALIZACIÒN Y COMPLEMENTACIÒN DE INFORMACIÓN TÉCNICA**" de la presente resolución.

**ARTÍCULO 4º.- PLAZO PARA LA ENTREGA DE INFORMACIÓN.** Los titulares de permisos para el uso del espectro radioeléctrico, para presentar la información requerida, dispondrán de 4 meses contados a partir de la publicación de la presente resolución.

**ARTÍCULO 5º.- VIGENCIA**. La presente resolución rige a partir de su publicación.

## **PUBLÍQUESE Y CÚMPLASE.**

Dada en Bogotá, D. C., a los

El Ministro de Tecnologías de la Información y las Comunicaciones,

#### **DIEGO ERNESTO MOLANO VEGA**

Proyectó: Revisó:

### **ANEXO 1. DESCRIPCIÓN DE LA INFORMACIÓN TÉCNICA QUE DEBE SER ACTUALIZADA Y COMPLEMENTADA**

La información que debe ser actualizada y complementada por parte de los PRS, corresponde a la información de sus redes en las bandas de HF, VHF y UHF, para los servicios radioeléctricos móviles terrestres y los servicios radioeléctricos fijos para operación punto multipunto, enlaces satelitales, así como para las bandas UHF, SHF y EHF en los segmentos atribuidos a los servicios radioeléctricos fijos para enlaces punto a punto y enlaces satelitales, de acuerdo con el Cuadro Nacional de Atribución de bandas de frecuencia (CNABF).

Esta información se divide en 3 grupos: i) información correspondiente al cuadro de características técnicas de red (CCTR), ii) Información técnica complementaria y iii) información de enlaces satelitales.

#### i) **Información del CCTR: La información solicitada en este ítem se divide en dos grupos: parámetros que requieren soporte y parámetros que NO requieren soporte**

- a. **Parámetros que requieren soporte**: Aquellos campos que podrán ser reportados para su actualización, pero que para llevar a cabo la misma, es necesario que el PRS, como soporte de su reporte, adjunte la resolución donde el Ministerio de TIC haya autorizado los valores a reportar. Estos campos son: Tipo de estación, nombre, dirección, municipio, departamento, horario asignado, frecuencia de operación, ancho de banda, potencia de operación, modulación, polarización y número de receptores.
- b. **Parámetros que NO requieren soporte**: Aquellos campos que podrán ser reportados para su actualización, por debajo del valor autorizado por el Ministerio, sin ninguna restricción. En los casos, en los que el valor que el PRS va a reportar se encuentre por encima del valor autorizado por el Ministerio, el PRS, como soporte de su reporte, debe adjuntar la respectiva resolución que haya modificado el valor inicialmente autorizado.
- ii) **Información técnica complementaria:** Información técnica relacionada con los equipos de comunicación y antenas que se encuentran activos y hacen parte de las redes que están operando en las bandas descritas previamente. Esta información se encuentra desactualizada o no existe en las bases de datos técnicas del Ministerio y se requiere para llevar a cabo los estudios de ingeniería del espectro que definen la viabilidad de una solicitud de frecuencia.
- iii) **Información de enlaces satelitales:** Información técnica relacionada con los enlaces satelitales. Esta información no se encuentra en las bases de datos técnicas del Ministerio y está relacionada con:
	- a. Los equipos satelitales en operación
	- b. Tipo de red
	- c. Coordenadas en datum WGS84 de cada estación, nombre y código DANE del municipio al que está asociada la estación.
	- d. Satélite al cual está conectada la estación
	- e. Posición orbital del satélite
	- f. Banda de operación del satélite
	- g. Frecuencia ascendente
	- h. Frecuencia descendente
	- i. Servicio que presta la estación

A continuación se presenta un cuadro que contiene el detalle de los campos y las restricciones relacionadas:

### **Documentos en PDF adjuntos:**

- 1. Información del Cuadro de Características Técnicas de Red
- 2. Información Técnica Complementaria
- 3. Información Satelital

# **ANEXO 2. MANUAL DE PROCEDIMIENTO PARA LA ACTUALIZACIÒN Y COMPLEMENTACIÒN DE INFORMACIÓN TÉCNICA**

Este aplicativo se diseñó para ser trabajado en ambiente web, para que su utilización y acceso se realice de forma sencilla. Por favor siga los pasos que a continuación se presentan para que el uso y funcionamiento de la aplicación sea óptimo. (Este es un borrador del manual de procedimiento, una vez esté en operación la herramienta, se subirá en el aplicativo, una versión más detallada del mismo)

## **1. Ingreso a la Aplicación**

El aplicativo se encuentra publicado en la siguiente URL:<http://gcl-server/> Para acceder al sistema, digite dicha dirección de Internet desde cualquier navegador.

En la primera figura se encuentra la portada de la aplicación.

#### **Figura 1. Portada de la aplicación.**

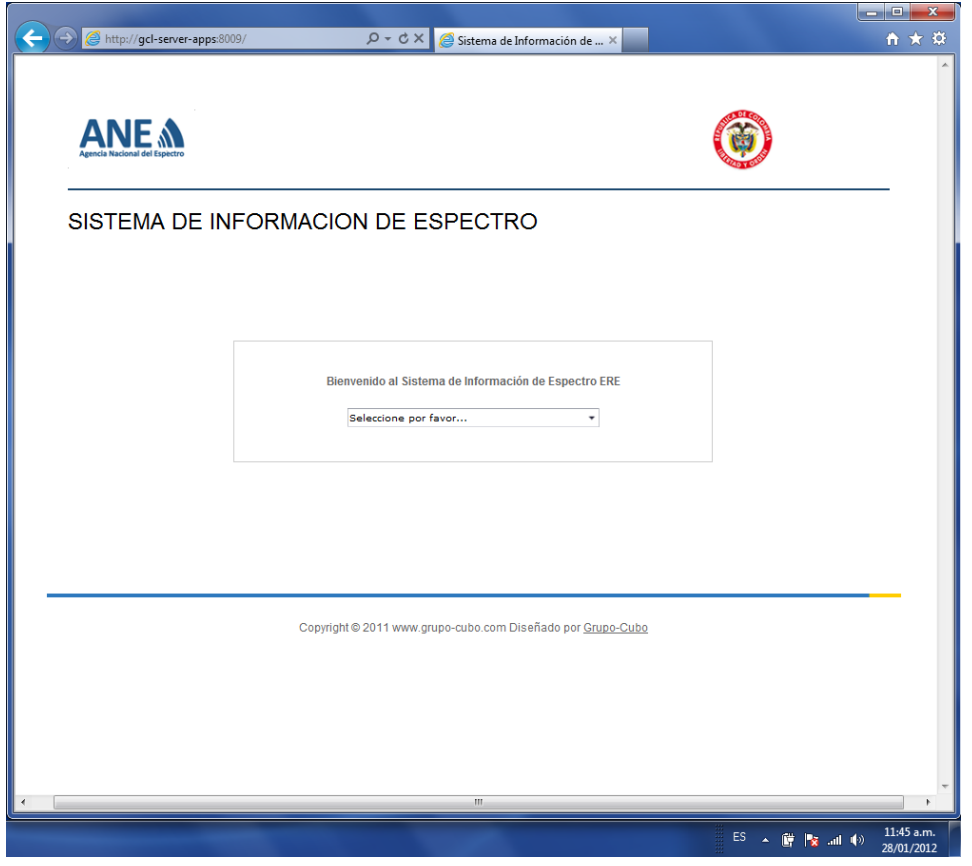

"Por la cual se establece el mecanismo para que los titulares de permisos para el uso del espectro radioeléctrico actualicen y complementen la información técnica de sus redes" **Figura 2. Menú principal para ingreso.** - - - - -<br>- - - - - $\overline{\mathcal{P}}$  +  $\overline{\mathcal{O}}$  X  $\overline{\mathcal{P}}$  Sistema de Información de ...  $\times$ **ANE A**  $\circledS$ SISTEMA DE INFORMACION DE ESPECTRO  $ES = \frac{1}{2}$   $\frac{1}{2}$   $\frac{1}{2}$ A continuación, se solicita el ingreso teniendo en cuenta el tipo de perfil, si usted es Proveedor de Redes y Servicios, ingrese por la primera opción: "Autenticar como asignatario de uso del espectro"

En la siguiente figura, se encuentra el ingreso por usuario.

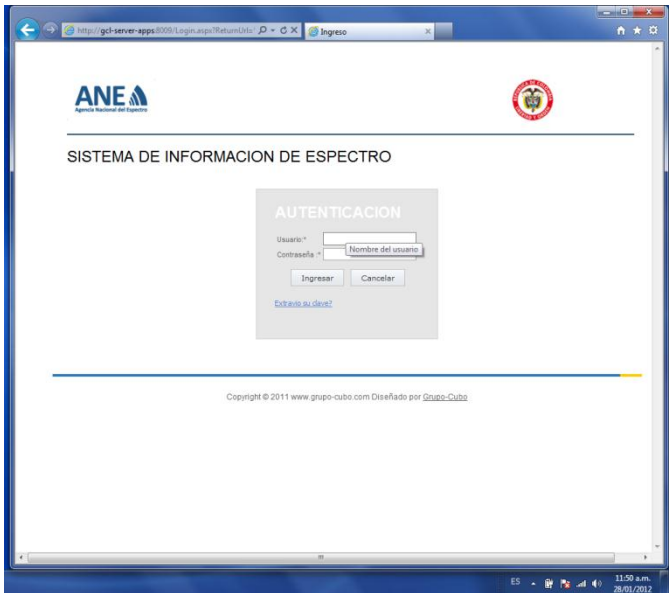

**Figura 3. Ingreso de credenciales.**

Por favor ingrese su usuario y contraseña para poder acceder a la aplicación, asegúrese de que sea la correcta, de lo contrario no le permitirá el ingreso (El usuario y contraseña se enviará al correo electrónico del representante legal, si al día 9 de abril su empresa no ha recibido el respectivo correo electrónico por favor comuníquese al correo [actualizacioninfo@mintic.gov.co\)](mailto:actualizacioninfo@mintic.gov.co).

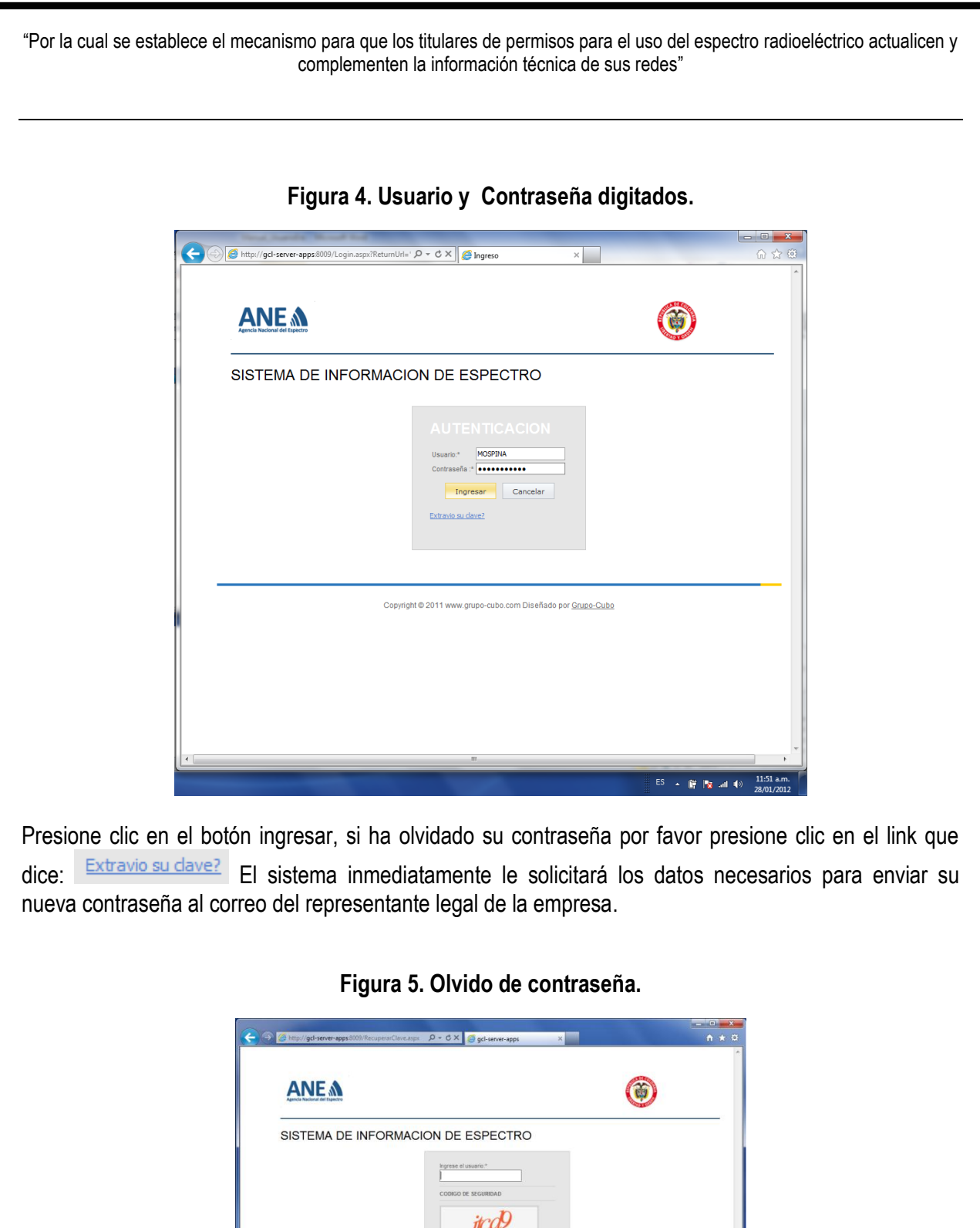

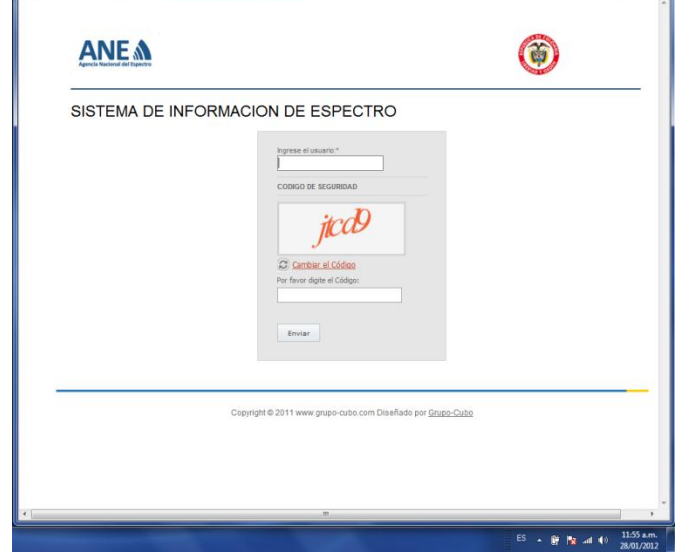

Si el ingreso se realiza satisfactoriamente, luego de presionar clic en el botón ingresar se mostrará una ventana como la que se muestra en la siguiente figura.

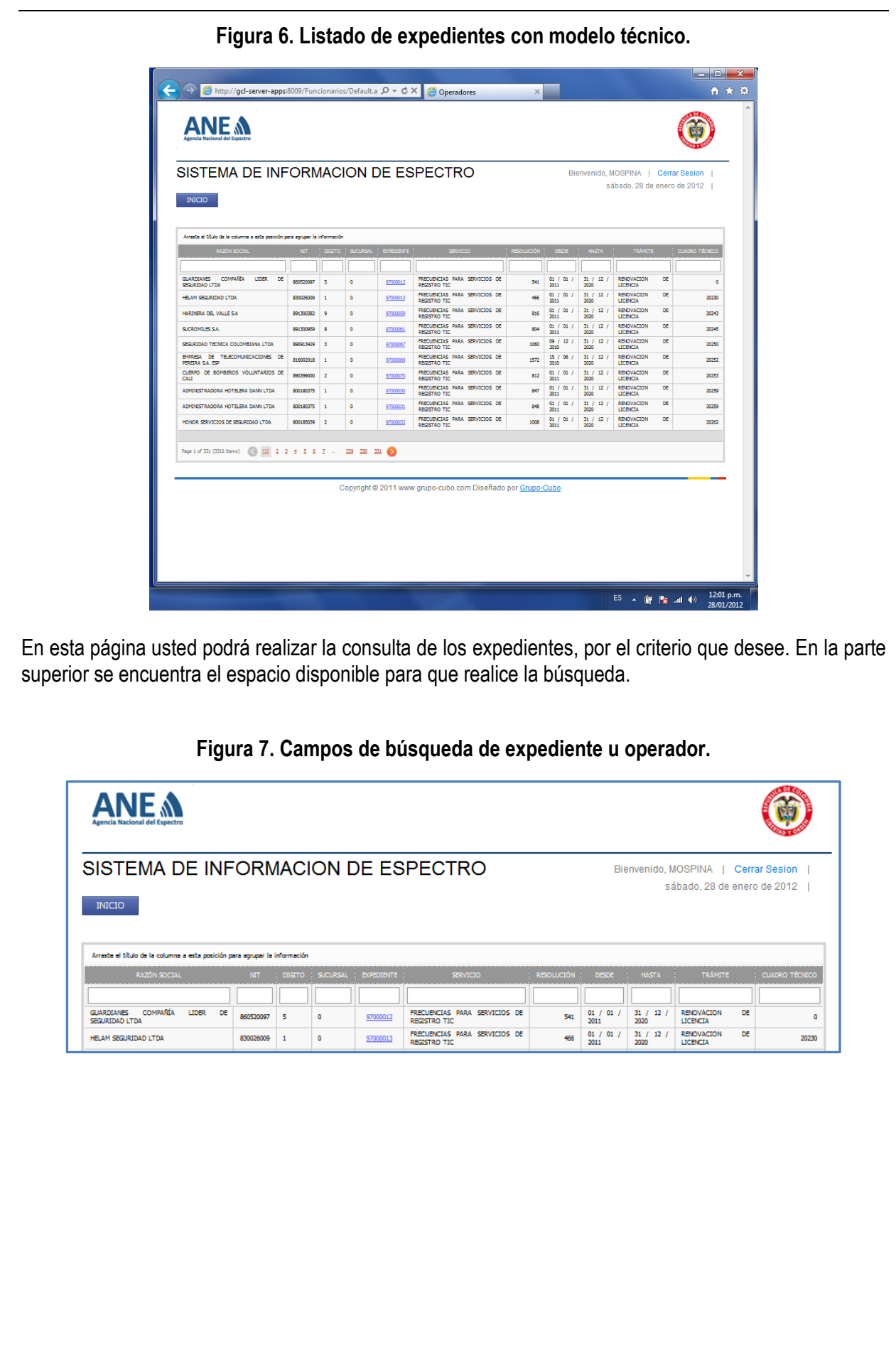

"Por la cual se establece el mecanismo para que los titulares de permisos para el uso del espectro radioeléctrico actualicen y complementen la información técnica de sus redes" **Figura 8. Búsqueda por razón social. ANE M** SISTEMA DE INFORMACION DE ESPECTRO Bienvenido, MOSPINA | Cerrar Sesion sábado, 28 de enero de 2012 | INICIO Arraste el título de la columna a esta posición para agrupar la información AYA <u>sico i control de la </u> 97000138 FRECUBICIAS PARA SERVICIOS DE RADIOCOMUNICACIONES 800222177 1 0 AYA<br>LTDA  $\overline{a}$ V StartsWith(FRAZÓN SOCIAL), 'AYA')  $Clear$ </u> Copyright @ 2011 www.grupo-cubo.com Diseñado por Grupo-Cubo Para ingresar al cuadro o modelo técnico, debe presionar clic en el link azul el cual se especifica el número del expediente, de la siguiente manera: Al presionar clic en el link azul del número del expediente, usted encontrará un mensaje que le pregunta si desea ingresar al "Modelo Original" o al "Modelo Modificado". La opción de "Modelo Original" le permite realizar todo tipo de consultas, la opción de "Modelo Modificado" le permite realizar las modificaciones que desea. **Figura 9. Selección de la clase de modelo. ANE A** SISTEMA DE INFORMACION DE ESPECTRO Bienvenido MOSPINA | Cerrar Sesion | sábado. 28 de enero de 2012 - I INICIO .<br>Arraste el titulo de la columna a esta posición para agrupar la inform AYA **Examples**<br>
FRECUENCIAS PARA SERVICIOS DE  $\begin{array}{|c|c|c|c|c|c|}\hline \rule{0pt}{2.2ex} & \rule{0pt}{2.2ex} & \rule{0pt}{2.2ex} & \rule{0pt}{2.2ex} & \rule{0pt}{2.2ex} \\ \rule{0pt}{2.2ex} \texttt{RADFOCOMURCACLONES} & & & \\ \hline \rule{0pt}{2.2ex} & \texttt{800222177} & 1 & \\ \hline \rule{0pt}{2.2ex} & 1 & \\ \hline \rule{0pt}{2.2ex} & 0 & \\ \hline \end{array}$ AYA V SartaWINTRAZÓN SOCIALI, AYAN  $\boldsymbol{\Omega}$ ● Modelo Original ● Modelo Modificado Copy Cubo Ver Información Para el ejemplo, se va a seleccionar "Modelo Modificado" y luego se presiona clic en el botón "Ver Información".

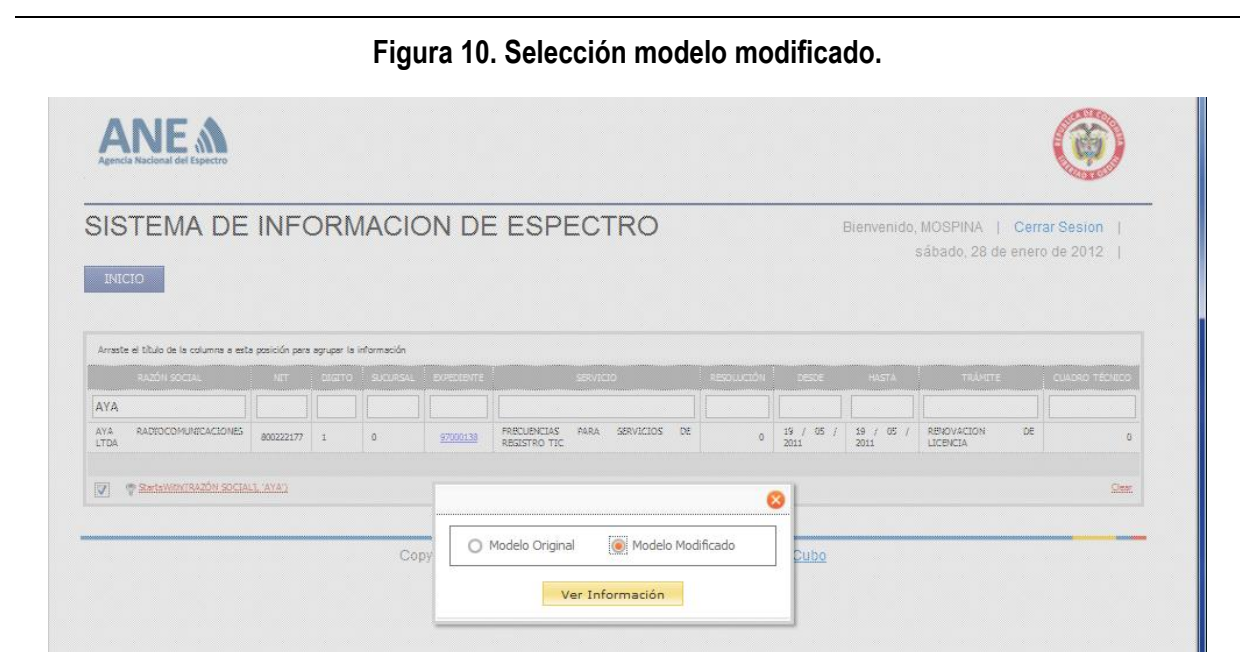

A continuación se mostrará una lista con las estaciones que contiene cada una de las redes, estas se encuentran caracterizadas de la siguiente manera:

- ML: Estaciones móviles.
- FX: Estaciones fijas que se comunican con estaciones fijas.
- FB: Estaciones fijas que se comunican con estaciones móviles.

# **Figura 11. Mensaje de espera de cargue de datos.**

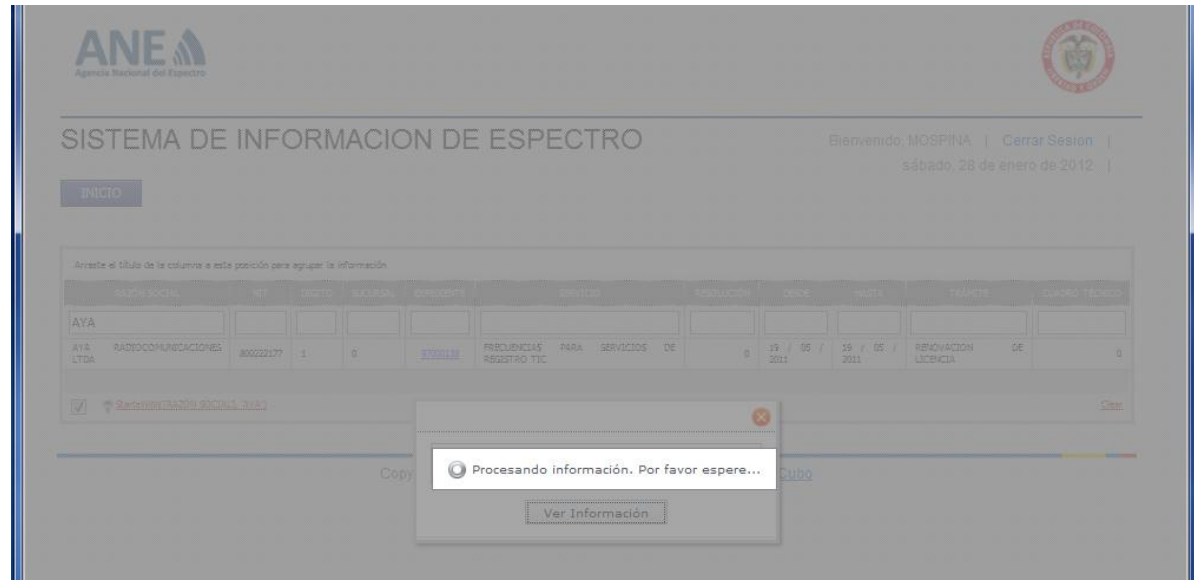

De acuerdo con la figura siguiente, se observa la lista de redes que se encuentran dentro del cuadro o modelo técnico.

"Por la cual se establece el mecanismo para que los titulares de permisos para el uso del espectro radioeléctrico actualicen y complementen la información técnica de sus redes" **Figura 12. Listado de redes dentro del cuadro o modelo técnico. ANE A** SISTEMA DE INFORMACION DE ESPECTRO Bienvenido, MOSPINA | Cerrar Sesion | sábado, 28 de enero de 2012 | INICIO Ubicar en el mapa Generar archivo plano Cargar archivo Arrastre la columna a esta posición para agrupar la información 10  $\overline{+}$  $F<sub>0</sub>$ CARRERA 19A No 20B 27 PARQUE LA TEBAID  $\overline{1}$  $\overline{\mathbf{t}}$  $F<sub>B</sub>$ CARRERA 194 No 208 27 ALCALDIA MUNICIPAL  $\overline{a}$ 401 **HKE5798** 162,00000 PorVerifican  $\overline{1}$  $\overline{+}$  $\mathbf{1}$  $\mathbf{M}$ H0Q4001 0,00000 PorVerifican  $\overline{P}$  $\overline{\mathbf{M}}$ H0Q4003  $\overline{00000}$ **PorVerifican**  $\overline{\mathbf{t}}$  $M$ H029996 0,00000 ParVerifican  $\overline{1}$  $\overline{+}$ H129998 0,00000 ParVerifican  $\overline{1}$ M. CARRERA 19A No 20B 27 FB.  $\overline{+}$ FINCA LA PLAYA QUINDIO GENOVA H148991 464,93750 PorVerificar  $10$  $\overline{\bullet}$  $10$ FB CARRERA 19A No 20B 27 ALTO DE GUACAS QUINDIO GENOVA **HKV761** 460,85000 Modificado CARRERA 194 No 208 27  $\overline{+}$  $10$  $_{\rm FB}$ FINCA LA SIERRA QUINDIO PEJAO HKV908 464,93750 PorVerifican  $10$  $_{\rm M}$ 0,00000 PorVerificar  $\overline{\bullet}$ **HJM5248** Page 1 of 17 (170 items) < Anterior | [1] 2 3 4 5 6 7 - 15 16 17 Squiente Copyright @ 2011 www.grupo-cubo.com Diseñado por Grupo-Cubo Usted puede desplegar la información al detalle, presionando clic en el "*signo positivo*" que se encuentra al lado izquierdo de cada red. **Figura 13. Información detallada de la estación.**SISTEMA DE INFORMACION DE ESPECTRO Bienvenido, MOSPINA | Cerrar Sesion | sábado, 28 de enero de 2012 | INICIO Ubicar en el mapa Generar archivo plano Cargar archivo .<br>Arrastre la columna a esta posición para agrupar la información – –<br>Múmero Red – – Categoría Estación – – – Momb ٦ľ TІГ TГ T ٦I T TΙ  $\Box$  1  $\overline{\phantom{a}}$  FB CARRERA 19A No 20B 27 PARQUE LA TEBAIDA ு  $\frac{401}{2}$ HJF4532 456,00000 Modificado Datos de la Estación .<br>Características Técnicas de la Red Altura Antena MSNM: Naturaleza Servicio:<br>CV  $200 -$ CV<br>**Horas Servicio:**<br>24 Latitud: <br>
4° 27' 11", N 21° 47' 21", W CARRERA 19A No 20B 27<br>
11", N 21° 47' 21", W CARRERA 19A No 20B 27 Clase Emision:<br>11K0F3E Acimut $90^{\circ}$ 90 °<br># Canales:<br>4 Dirección: Departamento: Municipio:<br>PARQUE LA TEBAIDA 63 401 Modulación:<br>EM Información del Radio Información de Antena Codigo\_Radio:<br>5409 Modelo:<br>TK8180<br>Frecuencia Operacion:<br>456,00000 MHz Marca:<br>KENWOOD **Codigo Antena:** Marca:<br>ANDREW Modelo:<br>VHP6-142 Formation Inferior: Formation Superior:<br>400 MHz 520 MHz F Operacion Inferior:<br>15350 MHz F Operacion Superior:<br>15350 MHz Apertura Haz H:<br>0,8 ° Frecuencia Recepción: Ancho Banda:<br>451,00000 MHz 0,025 MHz Separación Duplex:<br>0,0125 MHz 15350 MHz<br>**Apertura Haz V:**<br>0,8 ° **Ganancia:**<br>46 dBi Diametro/Radio:<br>0 Metros z<br>Operación <sub>Potencia</sub> Operación:<br>25 W Potencia Operación Potencia<br>
Mínima: Operación Potencia<br>
400 W 520 W 0 Metros<br>**Altura Antena AGL:**<br>21 Metros o,o<br>Polarizacion: Acimut:<br> $\frac{1}{7}$  o 520 w<br>Umbral de Recepción Umbral de Recepción<br>BER10-3 : 99 dBm<br>-50 dBm -99 dBm TILT: Sensibilidad:<br>-116 dBm Rechazo al Canal<br>Adyacente:<br>-50 dB and a Baltar College of the State of the State of the State of the State of the State of the State of the State of the State of the State of the State of the State of the State of the State of the State of the State of the Ver Campos Modificados

Si presiona clic en el botón "Editar", podrá realizar modificaciones a la estación. Todos los campos están habilitados para su edición.

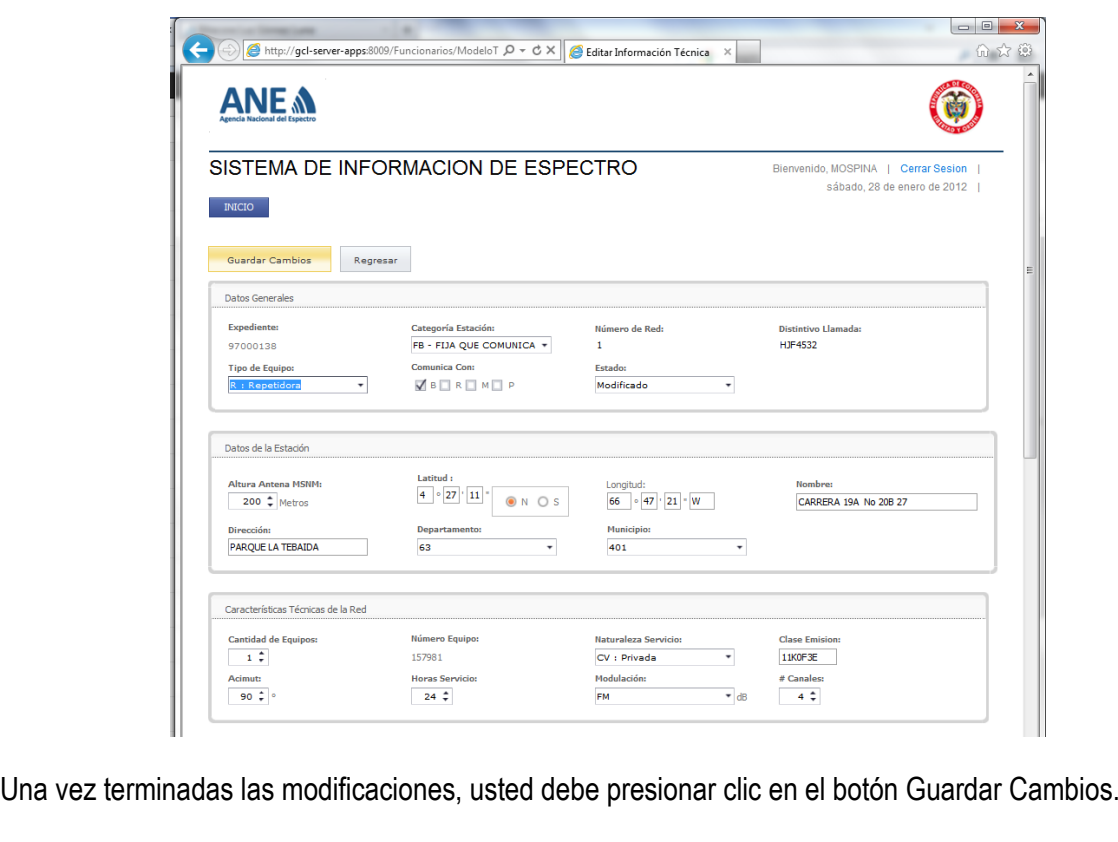

## **Figura 14. Editar campos de la red seleccionada.**

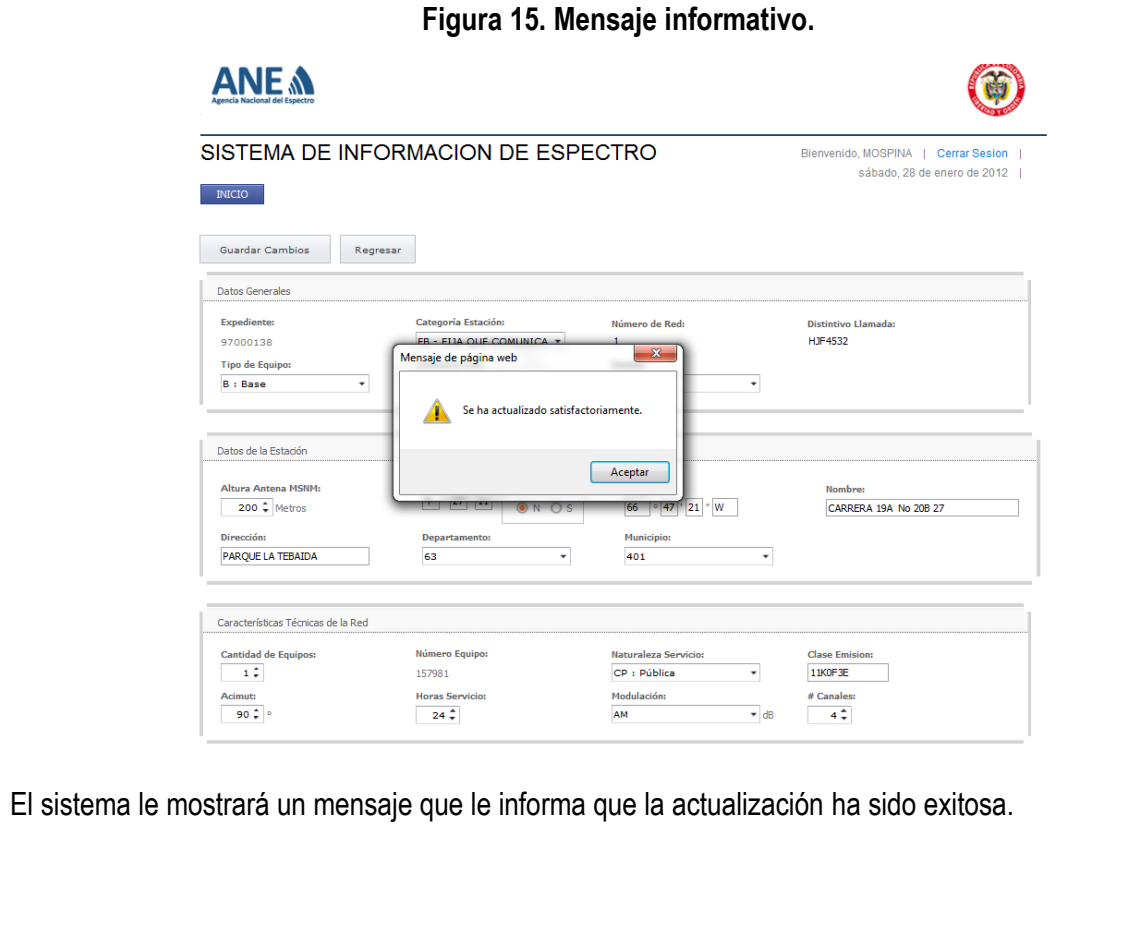